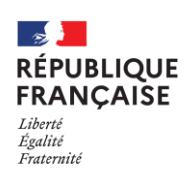

Dorton,

Madame, Monsieur,

Votre enfant va poursuivre sa scolarité dans notre établissement et nous lui souhaitons la bienvenue.

Son inscription ne sera effective qu'après dépôt au lycée de son dossier d'inscription.

**La présence du futur élève et de son responsable légal sont obligatoires.**

### **Tout dossier incomplet ne sera pas accepté !**

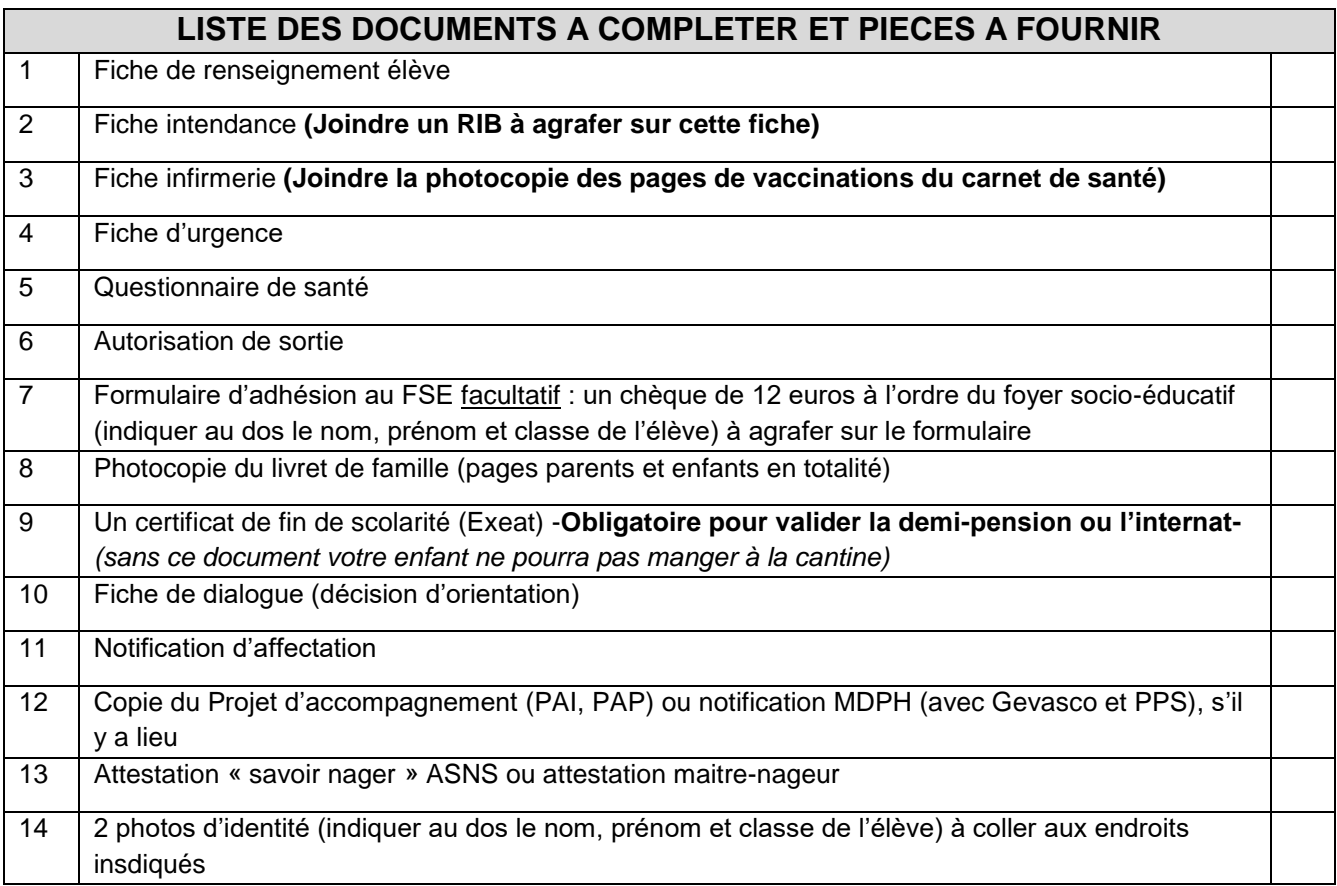

## **DEMARCHES OBLIGATOIRES**

- ➢ **Carte Jeune Région : faire la demande** sur le site [https://www.laregion.fr/Demander-la-Carte-](https://www.laregion.fr/Demander-la-Carte-Jeune-Region)[Jeune-Region](https://www.laregion.fr/Demander-la-Carte-Jeune-Region) *Carte obligatoire pour l'entrée au lycée et l'accès au self.*
- ➢ **Carte de transport gratuite** : les élèves habitant dans l'aggomération toulousaine doivent s'inscrire sur [:https://www.haute-garonne.fr/service/transports-scolaires.](https://www.haute-garonne.fr/service/transports-scolaires) Les élèves hors agglomération doivent s'inscrire auprès de la Région sur<https://mes-transports.laregion.fr/ut30/usager/>
- ➢ **Bourses de lycée : Demande à faire entre le 29 mai et le 5 juillet** soit en remplissant un formulaire auprès du collège où l'élève était scolarisé l'année précédente ou **directement en ligne sur [Educonnect](https://educonnect.education.gouv.fr/)**
- ➢ **Educonnect :<https://educonnect.education.gouv.fr/> -** Dès la rentrée 2023 un compte Educonnect est obligatoire pour chaque parent pour accéder à : l'ENT du lycée, le portail scolarité services (paiement des factures, livret scolaire, affectation, changement d'adresse, téléphone**…)**

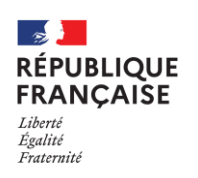

# **A SAVOIR**

#### **I – Pourquoi fournir un Relevé d'Identité Bancaire (RIB) ?**

Le RIB est indispensable afin de permettre à l'intendance le paiement des bourses, de trop perçu ou des remboursements divers qui ne peuvent être réglés que sur votre compte bancaire.

#### **II – Les frais de restauration**

Les frais de restauration sont dus chaque début de trimestre. Ils sont calculés sur la base d'un **forfait**. **Seule l'absence de plus de 15 jours justifiée par un certificat médical** permettra l'octroi d'une réduction des frais de demi-pension ou d'internat.. Une copie du certificat médical doit être donnée à l'intendance dès que possible. Les périodes de stage en entreprise sont automatiquement déduites. Lélève devant manger ou rester à l'internat pendant son stage, veuillez le signaler à l'intendance.

Les étudiants de mention complémentaire ont la possibilité de déjeuner « au ticket ». Leur compte doit être approvisionné par avance auprès de l'intendance. Le règlement est possible par chèque ou en espèce.

#### **III – L'accès au self**

- Votre enfant devra « badger » au distributeur de plateau à l'entrée du self grâce à la carte jeune délivrée par le Conseil Régional. L'oubli de cette carte entrainera un passage au self à 12H45, les oublis répétés entraineront une punition. **Merci de bien veiller à vous enregistrer à cet effet sur le site du Conseil Régional sur le site :**  <https://www.laregion.fr/Demander-la-Carte-Jeune-Region> En cas de perte, une carte provisoire sera prêtée par l'intendance, mais vous devrez à nouveau vous connecter sur le site du Conseil Régional pour demander l'émission d'une nouvelle carte.
- La **carte jeune** permettra l'entrée dans le lycée via les tourniquets , elle est aussi obligatoire pour l'accès au self des demi-pensionnaires et internes. I**l est donc obligatoire que votre enfant l'ait en sa possession.** .

#### **IV – Règlement de la demi-pension et de l'internat**

Une facture vous sera adressée **par mail** au mois d'octobre, de janvier et d'avril. Veuillez vérifier que le régime de votre enfant correspond bien à celui choisi. Si cette facture n'est pas réglée en totalité avant le début du trimestre suivant, l'administration se réserve le droit de suspendre l'accès au self de votre enfant, il deviendra donc externe et ne pourra plus accéder à la cantine.

Les paiements fractionnés doivent impérativement faire l'objet d'une demande auprès de l'agent comptable du Lycée Victor Hugo. Le trimestre doit être réglé en totalité sur le trimestre auquel il se rapporte. Le montant de chaque trimestre est un **montant forfaitaire** lissé sur l'année, et n'est donc pas lié aux nombres de repas pris par l'élève ou au nombre de jours dans le trimestre.

Pour les élèves qui ont fait une demande de bourse, vous vérifierez également que celle-ci apparaît bien sur cette facture. Les bourses nationales sont versées en fin de trimestre (soit fin décembre, fin mars et début juillet), après déduction des frais de restauration ou d'internat.

Pour les foyers non imposables, vous pourrez vous rapprocher de l'intendance dès réception de la facture afin de faire une demande de dossier de Fonds d'aide régional à la demi-pension ou de fonds social. Les aides accordées ne sont pas automatiques et les demandes doivent être renouvelées chaque trimestre.

#### **V – Le changement de régime**

Le choix du régime est valable pour toute l'année scolaire. Tout souhait de changement de régime doit faire l'objet d'une demande motivée à l'attention de Mme le Proviseur et ne sera pris en compte que le trimestre suivant.

#### **VI – Le changement de coordonnées**

Il est impératif de nous signaler tout changement d'adresse, coordonnées téléphoniques ou de mail, : vous devez nous remettre un courrier daté et signé, adressé au secrétariat de scolarité ou **effectuer ces changement depuis le service scolarité via Educonnect.**

#### **VII – Service Social**

L'assistante sociale de l'établissement est à votre disposition pour tout renseignement, notamment en cas de difficultés (sociales, financières ou familiales).

#### **VII – Règlement intérieur :** Le règlement intérieur sera envoyé aux familles en août